# **Microsoft 365 on Microsoft Learn**

#### LAST UPDATED DECEMBER 2021

Help advance your career, earn recognition, and validate your technical knowledge and abilities in current and future industry job roles with Microsoft 365 certifications. To get started, select one of the following learning paths.

# **Microsoft 365 Certified learning paths**

# **[Fundamentals](https://docs.microsoft.com/learn/certifications/microsoft-365-fundamentals?WT.mc_id=M365_BoM-wwl)**

[Demonstrate knowledge of Microsoft 365 productivity and teamwork solutions](https://docs.microsoft.com/learn/paths/m365-productivity-teamwork-solutions?WT.mc_id=M365_BoM-wwl) [Demonstrate knowledge of Microsoft 365 business management capabilities](https://docs.microsoft.com/learn/paths/m365-business-management-solutions?WT.mc_id=M365_BoM-wwl) [Demonstrate fundamental knowledge of Microsoft 365 security and compliance capabilities](https://docs.microsoft.com/learn/paths/m365-security-compliance-capabilities?WT.mc_id=M365_BoM-wwl) [Demonstrate knowledge of Microsoft 365 licensing, service, and support](https://docs.microsoft.com/learn/paths/m365-licensing-service-support?WT.mc_id=M365_BoM-wwl)

# **[Teams Administrator Associate](https://docs.microsoft.com/learn/certifications/m365-teams-administrator-associate?WT.mc_id=M365_BoM-wwl)** [Get started with managing Microsoft Teams](https://docs.microsoft.com/learn/paths/get-started-managing-microsoft-teams/?WT.mc_id=M365_BoM-wwl) [Prepare the environment for a Microsoft Teams deployment](https://docs.microsoft.com/learn/paths/prepare-environment-for-microsoft-teams-deployment/?WT.mc_id=M365_BoM-wwl) [Manage chat, teams, channels, and apps in Microsoft Teams](https://docs.microsoft.com/learn/paths/manage-chat-teams-channels-apps-microsoft-teams/?WT.mc_id=M365_BoM-wwl) [Manage meetings and calling in Microsoft Teams](https://docs.microsoft.com/learn/paths/manage-meetings-calling-microsoft-teams/?WT.mc_id=M365_BoM-wwl)

# **[Modern Desktop Administrator Associate](https://docs.microsoft.com/learn/certifications/modern-desktop?WT.mc_id=M365_BoM-wwl)**

[Microsoft Endpoint Manager fundamentals](https://docs.microsoft.com/learn/paths/endpoint-manager-fundamentals/?WT.mc_id=M365_BoM-wwl) [Modernize your enterprise deployment with Windows devices and Microsoft 365 Apps](https://docs.microsoft.com/learn/paths/m365-getmodern?WT.mc_id=M365_BoM-wwl) [Manage your enterprise deployment with Microsoft 365](https://docs.microsoft.com/learn/paths/manage-enterprise-deployment-m365?WT.mc_id=M365_BoM-wwl)

# **[Teams Support Engineer Specialty](https://docs.microsoft.com/learn/certifications/m365-teams-support-engineer-specialty/?WT.mc_id=M365_BoM-wwl)**

[Troubleshoot Microsoft Teams](https://docs.microsoft.com/learn/paths/troubleshoot-microsoft-365-teams/?WT.mc_id=M365_BoM-wwl)

**[Teams Voice Engineer Expert](https://docs.microsoft.com/learn/certifications/m365-teams-voice-engineer-expert/?WT.mc_id=M365_BoM-wwl
)**

**Microsoft** 

**CERTIFIED** 

### **[Enterprise Administrator Expert](https://docs.microsoft.com/learn/certifications/m365-enterprise-administrator?WT.mc_id=M365_BoM-wwl)** [Manage Teams Phone](https://docs.microsoft.com/learn/paths/manage-teams-voice/?WT.mc_id=M365_BoM-wwl
)

[Design your Microsoft 365 tenant](https://docs.microsoft.com/learn/paths/design-microsoft-365-tenant/?WT.mc_id=M365_BoM-wwl)

[Configure your Microsoft 365 tenant](https://docs.microsoft.com/learn/paths/configure-your-microsoft-365-tenant/?WT.mc_id=M365_BoM-wwl)

[Manage your Microsoft 365 tenant](https://docs.microsoft.com/learn/paths/manage-your-microsoft-365-tenant/?WT.mc_id=M365_BoM-wwl)

[Explore the Microsoft 365 platform services](https://docs.microsoft.com/learn/paths/explore-microsoft-365-platform-services/?WT.mc_id=M365_BoM-wwl)

[Plan and implement identity synchronization](https://docs.microsoft.com/learn/paths/plan-implement-identity-synchronization/?WT.mc_id=M365_BoM-wwl)

[Implement applications and external access in Azure AD](https://docs.microsoft.com/learn/paths/implement-applications-external-access-azure-ad/?WT.mc_id=M365_BoM-wwl)

[Explore security metrics in Microsoft 365](https://docs.microsoft.com/learn/paths/introduction-to-microsoft-365-security-metrics/?WT.mc_id=M365_BoM-wwl)

[Manage your Microsoft 365 security services](https://docs.microsoft.com/learn/paths/manage-your-microsoft-365-security-services/?WT.mc_id=M365_BoM-wwl)

[Implement threat intelligence in Microsoft 365](https://docs.microsoft.com/learn/paths/implement-microsoft-365-threat-intelligence/?WT.mc_id=M365_BoM-wwl)

[Explore data governance in Microsoft 365](https://docs.microsoft.com/learn/paths/introduction-to-data-governance-microsoft-365/?WT.mc_id=M365_BoM-wwl)

[Implement data governance in Microsoft 365 intelligence](https://docs.microsoft.com/learn/paths/implement-data-governance-microsoft-365-intelligence/?WT.mc_id=M365_BoM-wwl)

[Manage data governance in Microsoft 365](https://docs.microsoft.com/learn/paths/manage-data-governance-microsoft-365/?WT.mc_id=M365_BoM-wwl)

[Manage content search and investigations in Microsoft 365](https://docs.microsoft.com/learn/paths/manage-content-search-investigations-microsoft-365/?WT.mc_id=M365_BoM-wwl)

[Prepare for device management in Microsoft 365](https://docs.microsoft.com/learn/paths/prepare-for-device-management-microsoft-365/?WT.mc_id=M365_BoM-wwl)

[Plan your Windows devices deployment strategy](https://docs.microsoft.com/learn/paths/plan-your-windows-10-deployment-strategy/?WT.mc_id=M365_BoM-wwl)

[Implement Mobile Device Management in Microsoft 365](https://docs.microsoft.com/learn/paths/implement-mobile-device-management-microsoft-365/?WT.mc_id=M365_BoM-wwl)

[Plan and configure Teams Phone](https://docs.microsoft.com/learn/paths/plan-configure-teams-voice/?WT.mc_id=M365_BoM-wwl
)

### **[Messaging Administrator Associate](https://docs.microsoft.com/learn/certifications/m365-messaging-administrator?WT.mc_id=M365_BoM-wwl)**

[Plan a Microsoft 365 Messaging hybrid configuration and migration](https://docs.microsoft.com/learn/paths/m365-messaging-hybrid-migration?WT.mc_id=M365_BoM-wwl)

[Manage Microsoft 365 Messaging organizational settings and architecture](https://docs.microsoft.com/learn/paths/m365-messaging-architecture?WT.mc_id=M365_BoM-wwl)

[Secure the Microsoft 365 Messaging environment](https://docs.microsoft.com/learn/paths/m365-messaging-secure-environment?WT.mc_id=M365_BoM-wwl)

#### **[Security Administrator Associate](https://docs.microsoft.com/learn/certifications/m365-security-administrator?WT.mc_id=M365_BoM-wwl)**

[Implement and manage identity and access](https://docs.microsoft.com/learn/paths/implement-manage-identity-access/?WT.mc_id=M365_BoM-wwl) [Implement and manage threat protection](https://docs.microsoft.com/learn/paths/implement-manage-threat-protection/?WT.mc_id=M365_BoM-wwl) [Implement and manage information protection](https://docs.microsoft.com/learn/paths/implement-manage-information-protection/?WT.mc_id=M365_BoM-wwl) [Manage governance and compliance features in Microsoft 365](https://docs.microsoft.com/learn/paths/manage-governance-compliance-features-microsoft-365/?WT.mc_id=M365_BoM-wwl)

# **[Developer Associate](https://docs.microsoft.com/learn/certifications/m365-developer-associate?WT.mc_id=M365_BoM-wwl)**

[Extend Microsoft 365 - Fundamentals](https://docs.microsoft.com/learn/paths/m365-extend-fundamental?WT.mc_id=M365_BoM-wwl) [Build apps with Microsoft Graph - Associate](https://docs.microsoft.com/learn/paths/m365-msgraph-associate/?WT.mc_id=M365_BoM-wwl) [Implement Microsoft identity - Associate](https://docs.microsoft.com/learn/paths/m365-identity-associate?WT.mc_id=M365_BoM-wwl) [Develop apps for Microsoft Teams - Associate](https://docs.microsoft.com/learn/paths/m365-msteams-associate?WT.mc_id=M365_BoM-wwl)

# Additional learning paths and modules to explore

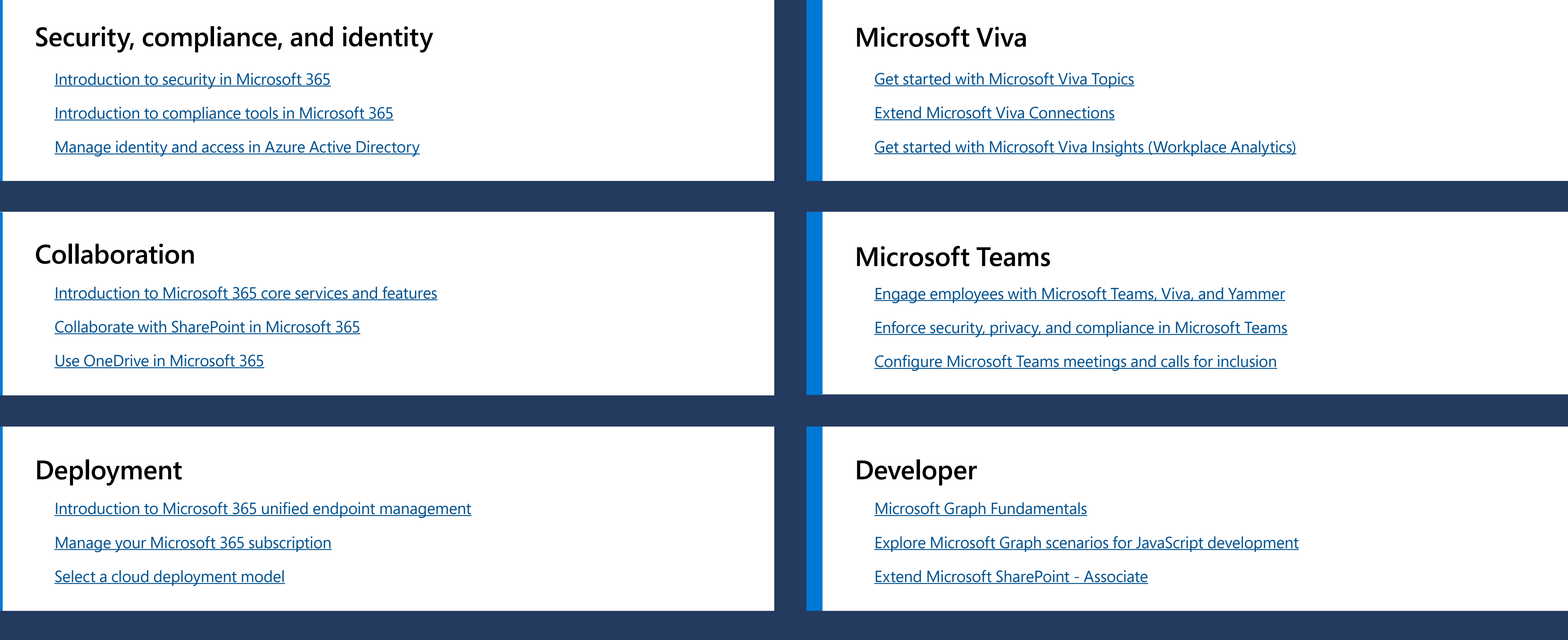

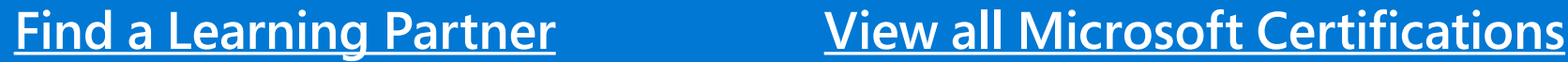

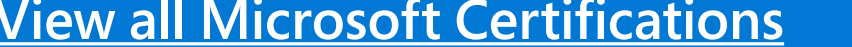

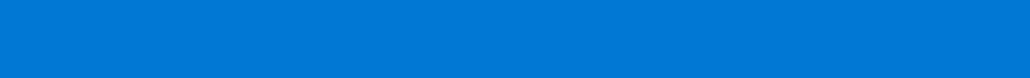

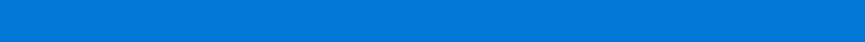

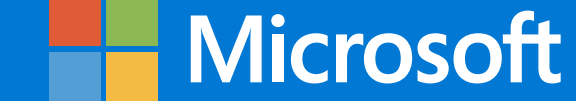